## EEL702: Major Test

November 27, 2013

Maximum Marks: 30

Note: The files for Questions 1 and 2 are at http://web.iitd.ac.in/~sumeet/eel702. In case you cannot access the LAN, they will also be available on USB memory sticks.

1. A man of letters doesn't go into a shell: He scripts them! Consider the problem of generating admission letters from a spreadsheet, and sending them over email. You are given a spreadsheet admissions.xls which looks like the following. The first column has the application number; the second has the name (with all parts of the name separated by a '.', without any space anywhere, for programming convenience); the third has the category: General, or Reserved; the fourth has the gender of the person, and the fifth, his/her email address. *Disclaimer: all the data below is purely ficticious, and resemblance* to any person living, dead, or otherwise, is purely unintentional. [6]

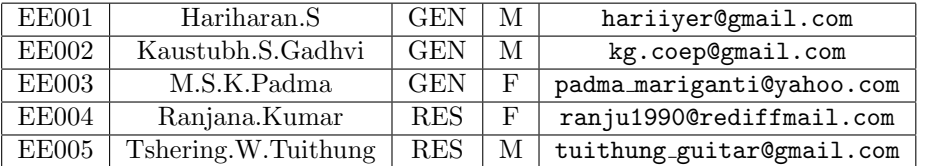

Write a shell script in bash or tcsh alone (no perl, python, or related software), using 'standard' UNIX tools alone, to generate admission letters, and mail them to each person. Keep in mind:

- Convert the spreadsheet admissions.xls into a text admissions.csv (Comma-Separated Values file).
- Assume the system to have the required shell /bin/tcsh or /bin/bash. Your shell script should run in the correct shell if the user simply writes the name of the script in the correct syntax. e.g., ./admission script admissions.csv and not an explicit bash ./admission script admissions.csv
- Do a proper syntax check: the script should take in only one parameter on the command line, else print the following error message: usage: admission script <file> (Generate admission emails)
- The gender of the person dictates the salutation as 'Mr.' or 'Ms.', and the corresponding hostel he/she will be put up in (read, 'which hostel he/she has to put up with'): women in Himadri, and men in Girnar. The category dictates the amount he/she will have to bring a crossed DD for: Rs.500/- for the reserved category (RES), and Rs.1000/- for the general category (GEN). For instance, the letter to Ms. Ranjana.Kumar EE004.txt will read:

Dear Ms.Ranjana.Kumar, You will be accommodated in Himadri hostel Please get a crossed DD for Rs.500/-

- Assume email software elm is present in the path. The syntax is: elm -s "The subject line" abc@def followed by the email text typed out on the terminal. You have to use it suitably in the shell script.
- 2. Totally@C? This apparently simple piece of C code hack.c just refuses to do what is intended. You have to take a character input using scanf alone, and yet, get the program to do its intended job. [4]

```
#include <stdio.h>
int main(void)
{
char c;
char string[30];
do{
printf("please enter any string: ");
scanf("%s",string);
printf("'q' to quit, other character to continue: ");
scanf("%c",&c);
}\text{while}(c := 'q'):
return 1;
}
```
- 3. A hard software question... firm answers, please! consider a DFA whose input alphabet  $\Sigma$  is the set of all English lower-case letters. Discuss how you will implement this using Flip Flops, and other digital components. No stories, please! [3]
- 4. (a) What are the goals of semantic analysis during compilation? Why can these not be achieved during  $\alpha$  parsing?  $[2]$

(b) Give the output of the following piece of code assuming (i) static scoping and (ii) dynamic scoping. You should explain your answers. [3]

```
int a = 12:
int b = 5;
void mult(){
        printf("%d\n",a*b);
}
void rec1(){
        int a = 1;
        mult();
}
void rec2(){
        int b = 7;
        rec1();
}
mult();
rec1();
rec2();
```
5. (a) State the key differences between the imperative and declarative programming paradigms. Give one advantage of each paradigm. [2] [2]

(b) State and describe two key features of object-oriented programming that distinguish it from procedural programming. [2]

6. (a) What are the three elements of formal verification? Why is temporal logic useful in this context? How might UML be useful for formal verification of a software system? [2]

(b) What are safety, liveness, and fairness? Give one example of each kind of property, stated both in English and in temporal logic. [2]

(c) Show (with derivation/justification) how the 'always'  $(\Box)$  and 'sometime'  $(\Diamond)$  operators can be rewritten in terms of only the 'next'  $(\bigcirc)$  and 'until'  $(\mathcal{U})$  operators. [2]

7. Describe the functionality of the Map and Reduce procedures. Why are they useful for distributed computing? [2] [2]